# **PROYEK AKHIR**

# **SISTEM INVENTARIS PEMINJAMAN BARANG BERBASIS**

# **WEB MENGGUNAKAN FRAMEWORK LARAVEL**

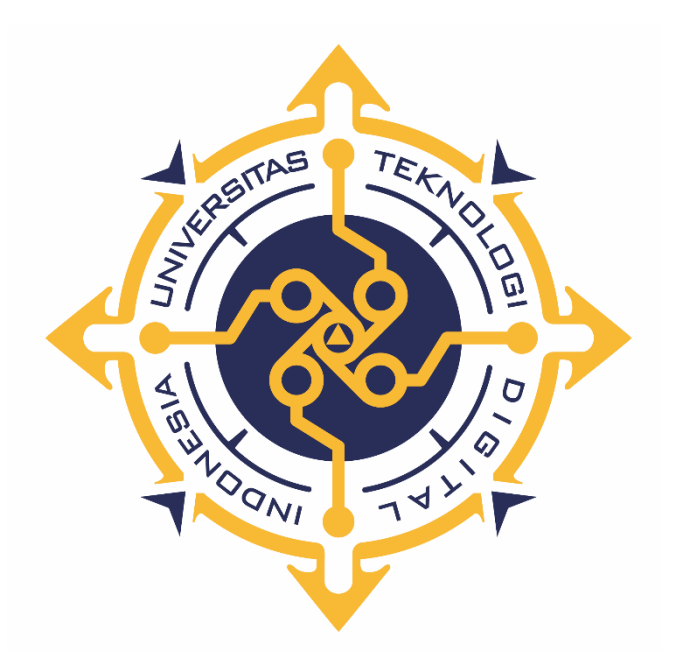

# **YANUAR PRIYANTO**

**NIM : 193110014**

**PROGRAM STUDI REKAYASA PERANGKAT LUNAK APLIKASI PROGRAM DIPLOMA TIGA FAKULTAS TEKNOLOGI INFORMASI UNIVERSITAS TEKNOLOGI DIGITAL INDONESIA YOGYAKARTA**

**2022**

### **PROYEK AKHIR**

### <span id="page-1-0"></span>**SISTEM INVENTARIS PEMINJAMAN BARANG BERBASIS**

# **WEB MENGGUNAKAN FRAMEWORK LARAVEL**

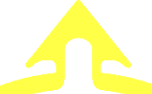

**Diajukan sebagai salah satu syarat untuk menyelesaikan studi** 

**Program DiplomaTiga**

**Program Studi Rekayasa Perangkat Lunak Aplikasi**

**Fakultas Teknologi Informasi**

**Universitas Teknologi Digital Indonesia**

**Yogyakarta**

**Disusun Oleh YANUAR PRIYANTO NIM : 193110014**

**PROGRAM STUDI REKAYASA PERANGKAT LUNAK APLIKASI PROGRAM DIPLOMA TIGA FAKULTAS TEKNOLOGI INFORMASI UNIVERSITAS TEKNOLOGI DIGITAL INDONESIA YOGYAKARTA 2022**

### **PERNYATAAN KEASLIAN PROYEK AKHIR**

<span id="page-2-0"></span>Dengan ini saya menyatakan bahwa naskah proyek akhir ini belum pernah diajukan untuk memperoleh gelar Ahli Madya Komputer di suatu Perguruan Tinggi, dan sepanjang pengetahuan saya tidak terdapat karya atau pendapat yang pernah ditulis atau diterbitkan oleh orang lain, kecuali yang secara sah diacu dalam naskah ini dan disebutkan dalam daftar pustaka.

Yogyakarta, 30 Agustus 2022

**Yanuar Priyanto 193110014**

#### **HALAMAN PERSEMBAHAN**

<span id="page-3-0"></span>Puji syukur Penulis panjatkan kepada Alloh SWT, yang telah memberikan kesehatan, kekuatan, rahmat dan hidayahnya, sehingga Penulis masih diberikan kesempatan untuk menyelesaikan tugas akhir ini, sebagai salah satu syarat untuk mendapatkan gelar diploma. Walaupun jauh dari kata sempurna, namun penulis bersyukur telah mencapai pada titik ini, yang akhirnya tugas akhir ini bisa selesai di waktu yang yang tepat.

Persembahan proyek ini dan rasa terima kasih Saya ucapkan kepada :

- 1. Alloh SWT yang telah melimpahkan rahmat dan nikmat-Nya sehingga penulis dapat menyelasikan tugas akhir ini.
- 2. Keluarga tercinta, bapak, ibu, kakak, adek, dan semua sanak keluarga yang telah memberikan motivasi, kasih sayang, dorongan pantang menyerah selama ini sehingga dapat terselesaikannya tugas akhir ini.
- 3. Kepada keluarga kos, Ibu Kos dan kedua putranya yang telah memberikan support kepada Penulis selama berada di tempat tinggalnya.
- 4. Sahabat, Teman-teman yang telah memberikan support baik secara langsung maupun tidak langsung, terima kasih Penulis ucapkan. Semoga kebaikan yang kalian berikan akan Alloh SWT balas dengan yang lebih baik.

Akhir kata Penulis persembahkan Tugas Akhir ini untuk kalian semua dan semoga bermanfaat untuk perkembangan ilmu di masa mendatang dan kita semua berada dalam ridho Alloh SWT. Aamiin.

# **HALAMAN MOTTO**

<span id="page-4-0"></span>*"Belajarlah dengan sungguh-sungguh, patuhi aturan agama. InsyaAlloh pertolongan Alloh SWT ada"*

#### **KATA PENGANTAR**

<span id="page-5-0"></span>Alhamdulilaahi robbil 'aalamiin, Penulis sangat bersyukur kepada Allah SWT yang telah memberikan kenikmatan dengan selesainya penulisan laporan Tugas Akhir ini. Selesainya Tugas Akhir ini tidak terlepas dari bantuan, bimbingan serta dukungan dari berbagai pihak, oleh karena itu melalui kesempatan ini dengan segala kerendahan hati penulis mengucapkan banyak terimakasih kepada :

- 1. Bapak Ir. Totok Suprawoto, M.M., M.T., selaku Rektor Universitas Teknologi Digital Indonesia.
- 2. Bapak Ir. M. Guntara, M.T., selaku Dekan Fakultas Teknologi Informasi.
- 3. Bapak Fx Henry Nugroho, S.T., M.Cs. selaku Ketua Program Studi Rekayasa Perangkat Lunak Aplikasi sekaligus dosen pembimbing yang telah memberikan arahan kepada Penulis sehingga dapat terselesaikannya Tugas Akhir ini.
- 4. Seluruh Dosen dan Staff Karyawan yang ada di lingkungan Universitas Teknologi Digital Indonesia yang telah memberikan ilmu yang bermanfaat selama penulis berkuliah.

Dalam Penyusunan tugas akhir ini, Penulis menyadari bahwa Proyek akhir ini masih banyak terdapat kekurangan. Oleh karena itu, Penulis mengharapkan kritik dan saran yang membangun dari semua pihak. Akhir kata Penulis berharap semoga Proyek akhir ini dapat memberikan manfaat khususnya bagi Penulis dan umumnya bagi Pembaca.

Yogyakarta, Agustus 2022

**Yanuar Priyanto**

 **193110014**

### **DAFTAR ISI**

<span id="page-6-0"></span>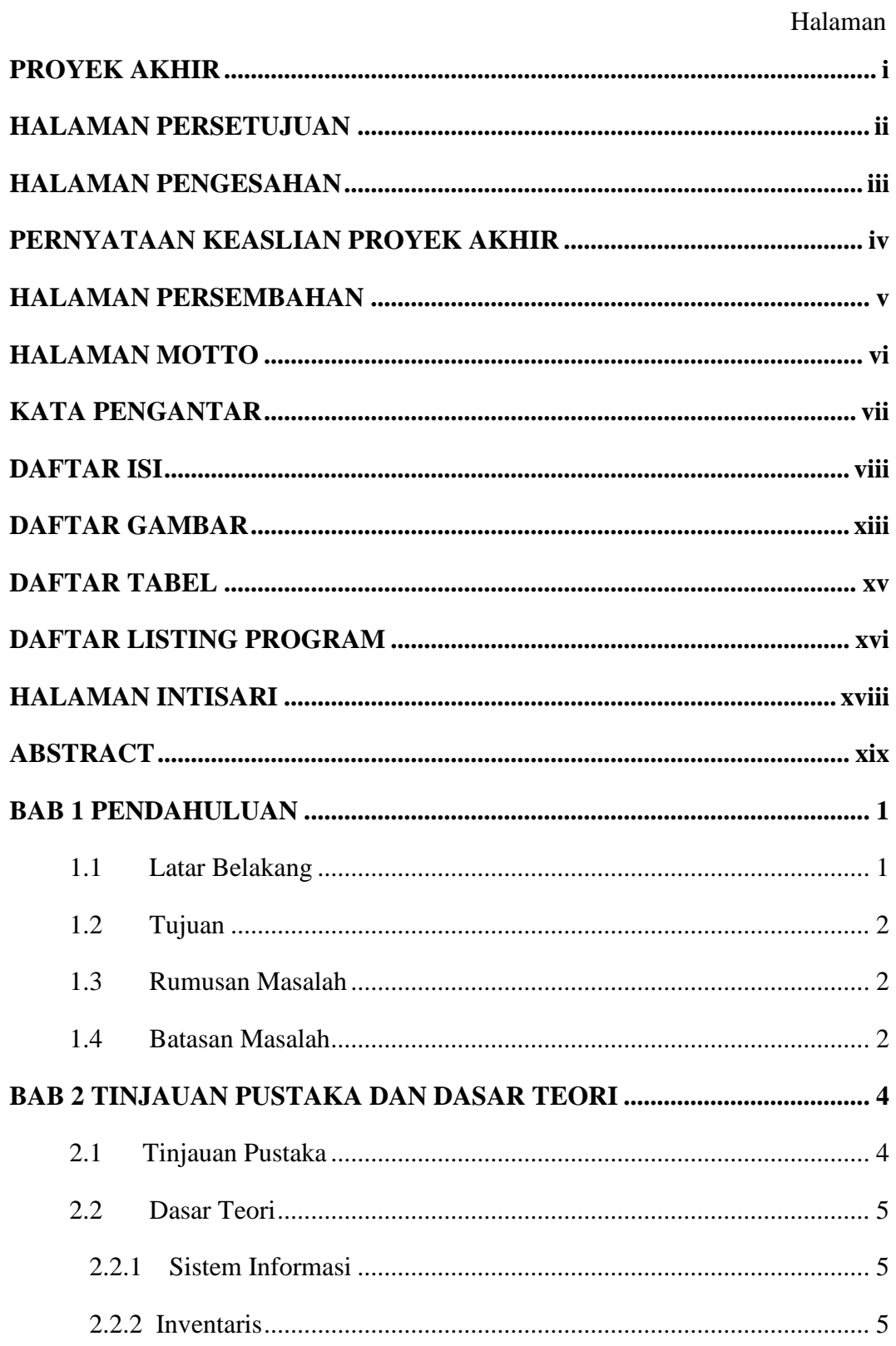

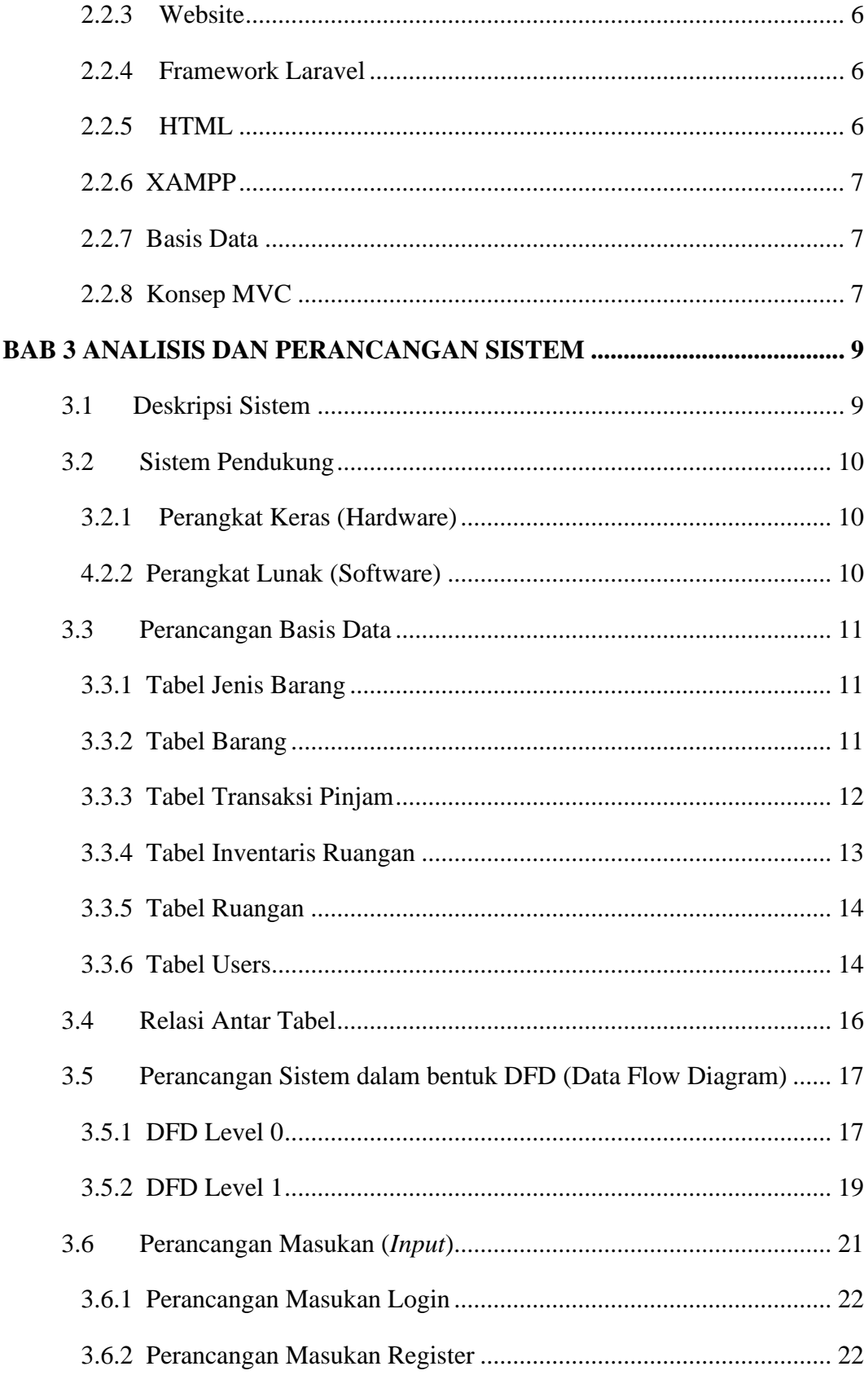

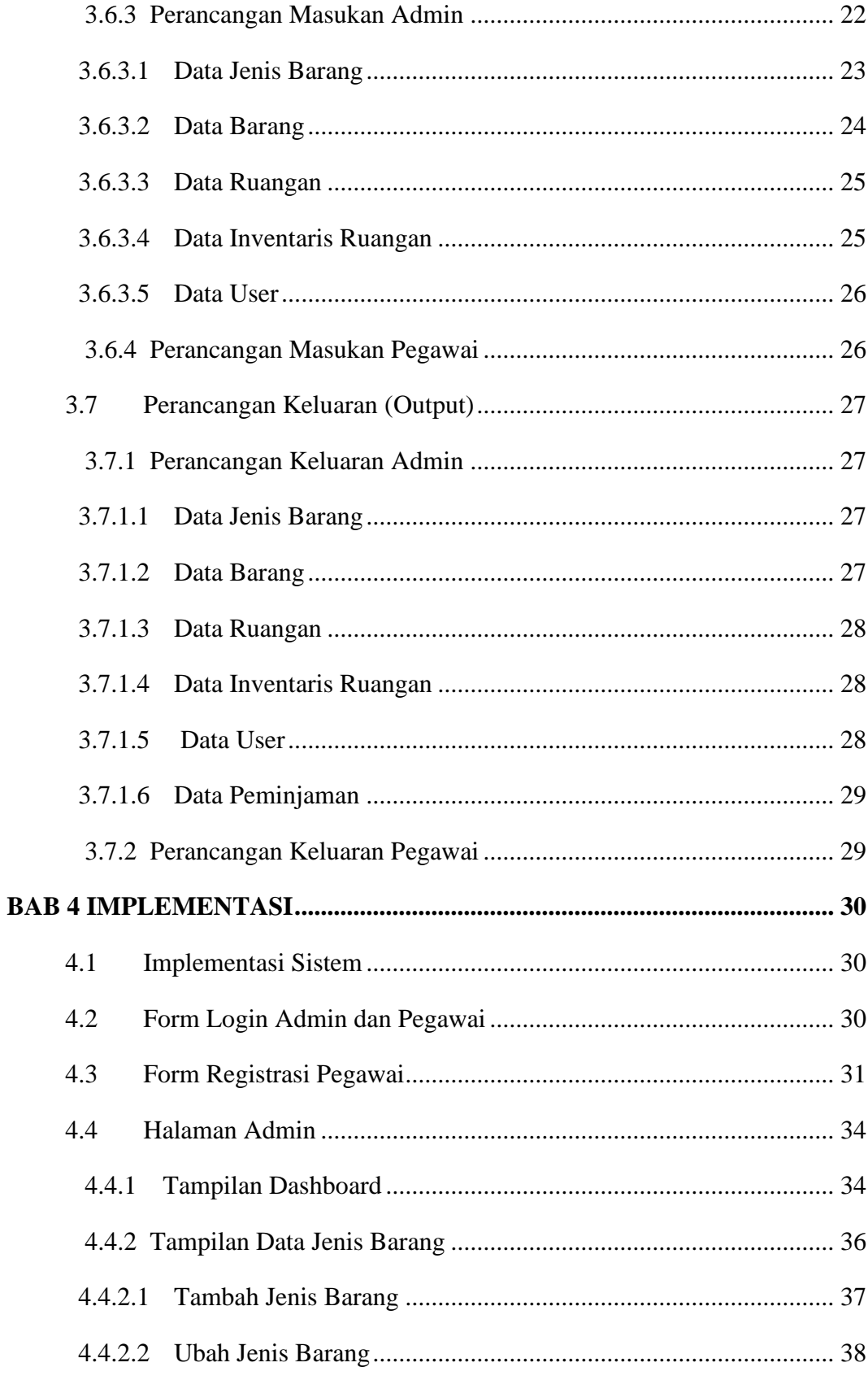

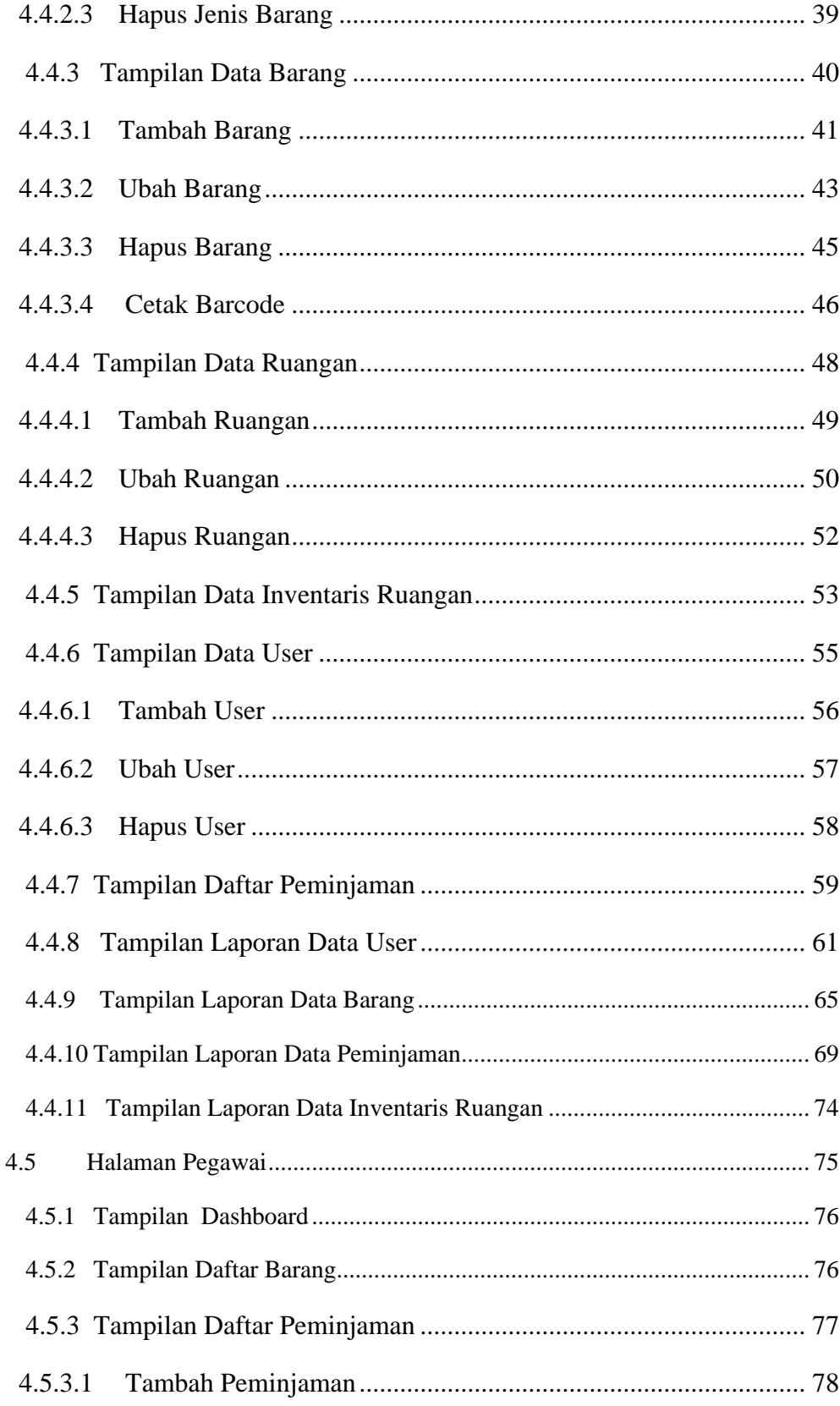

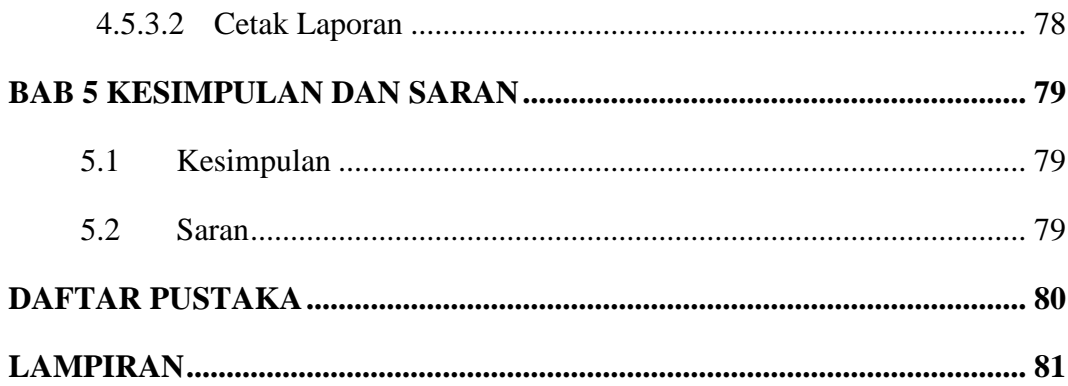

# **DAFTAR GAMBAR**

#### Halaman

<span id="page-11-0"></span>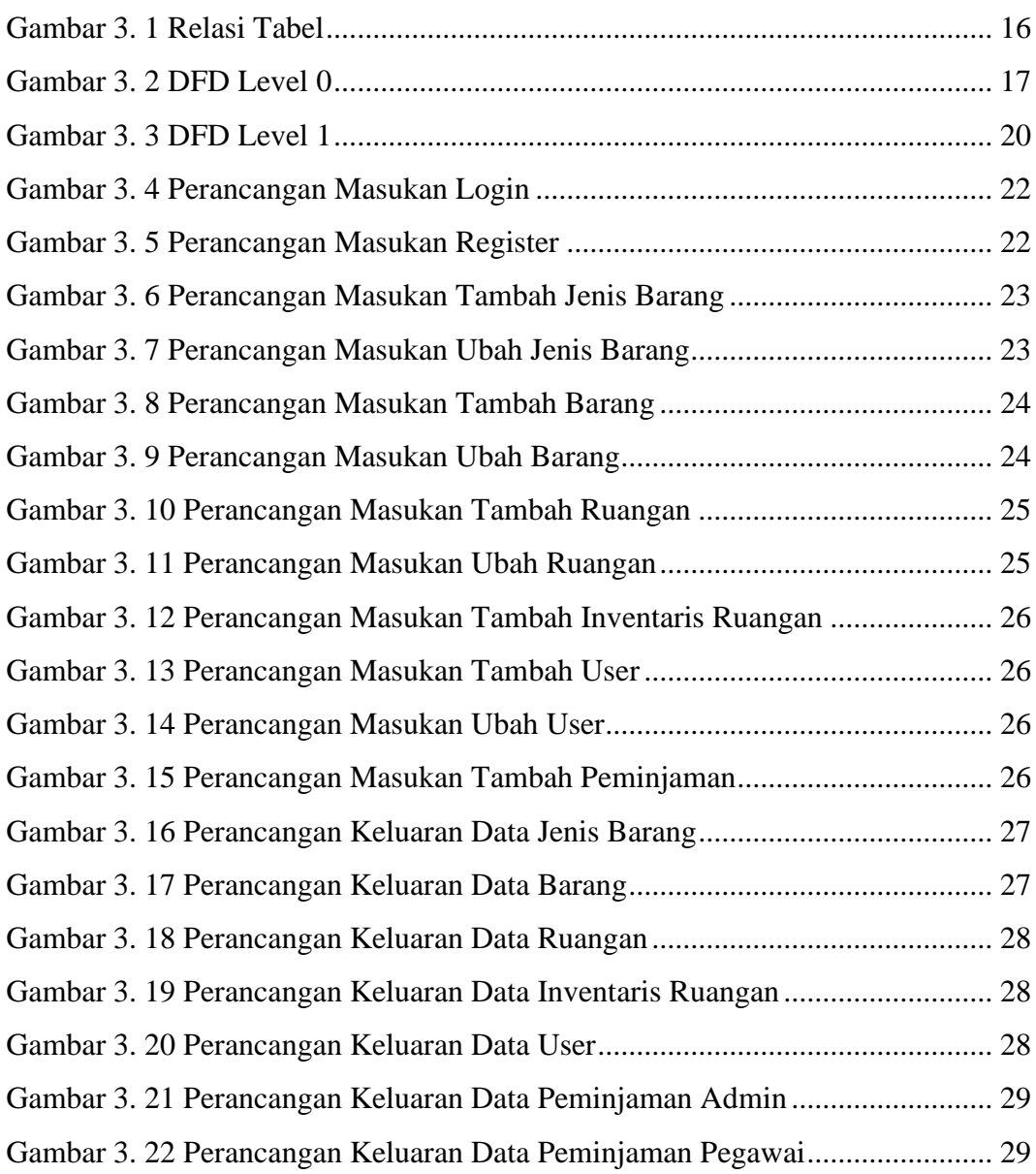

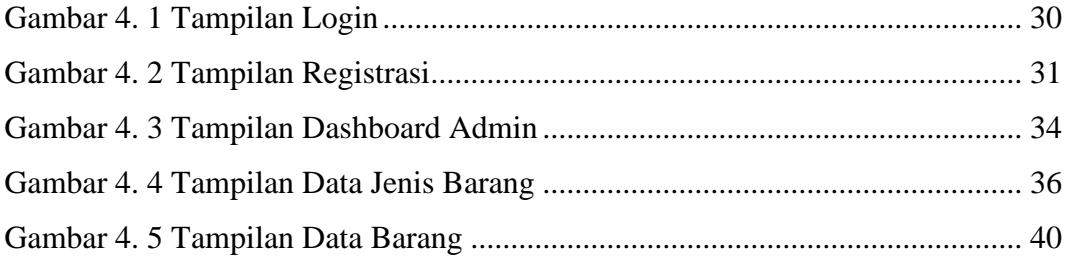

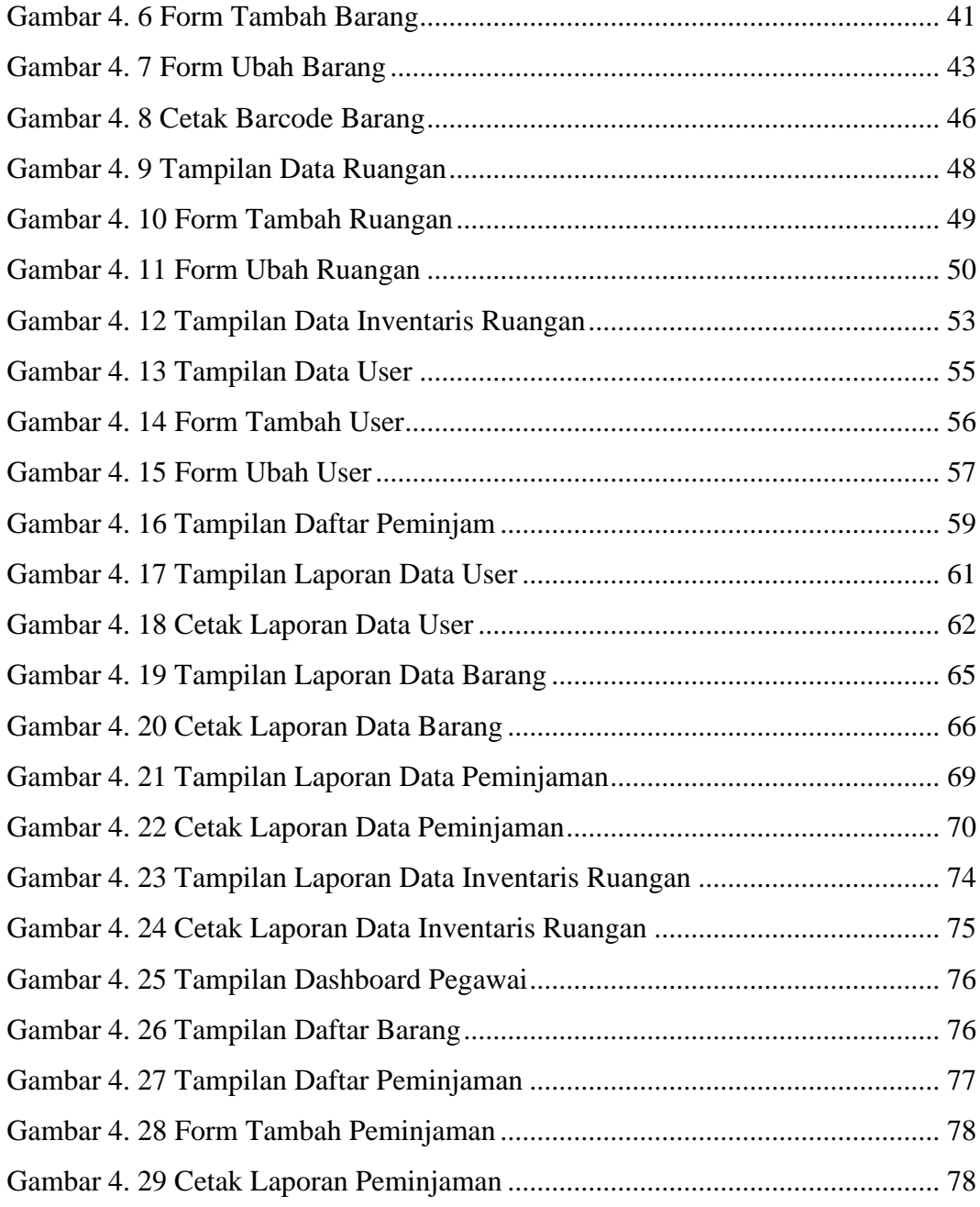

# **DAFTAR TABEL**

### Halaman

<span id="page-13-0"></span>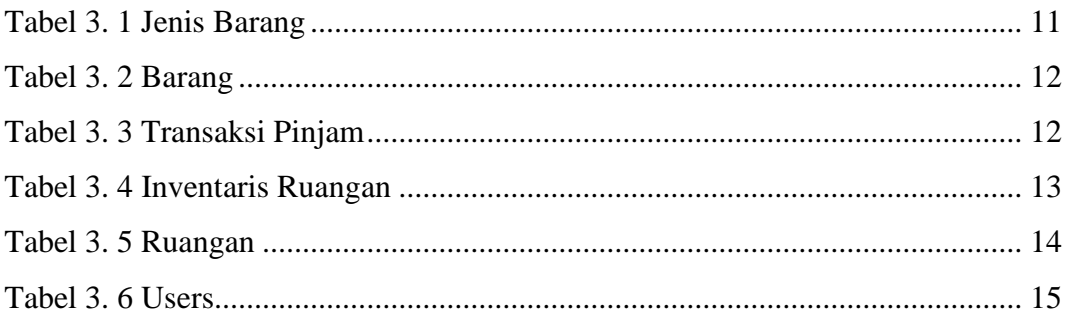

# **DAFTAR LISTING PROGRAM**

<span id="page-14-0"></span>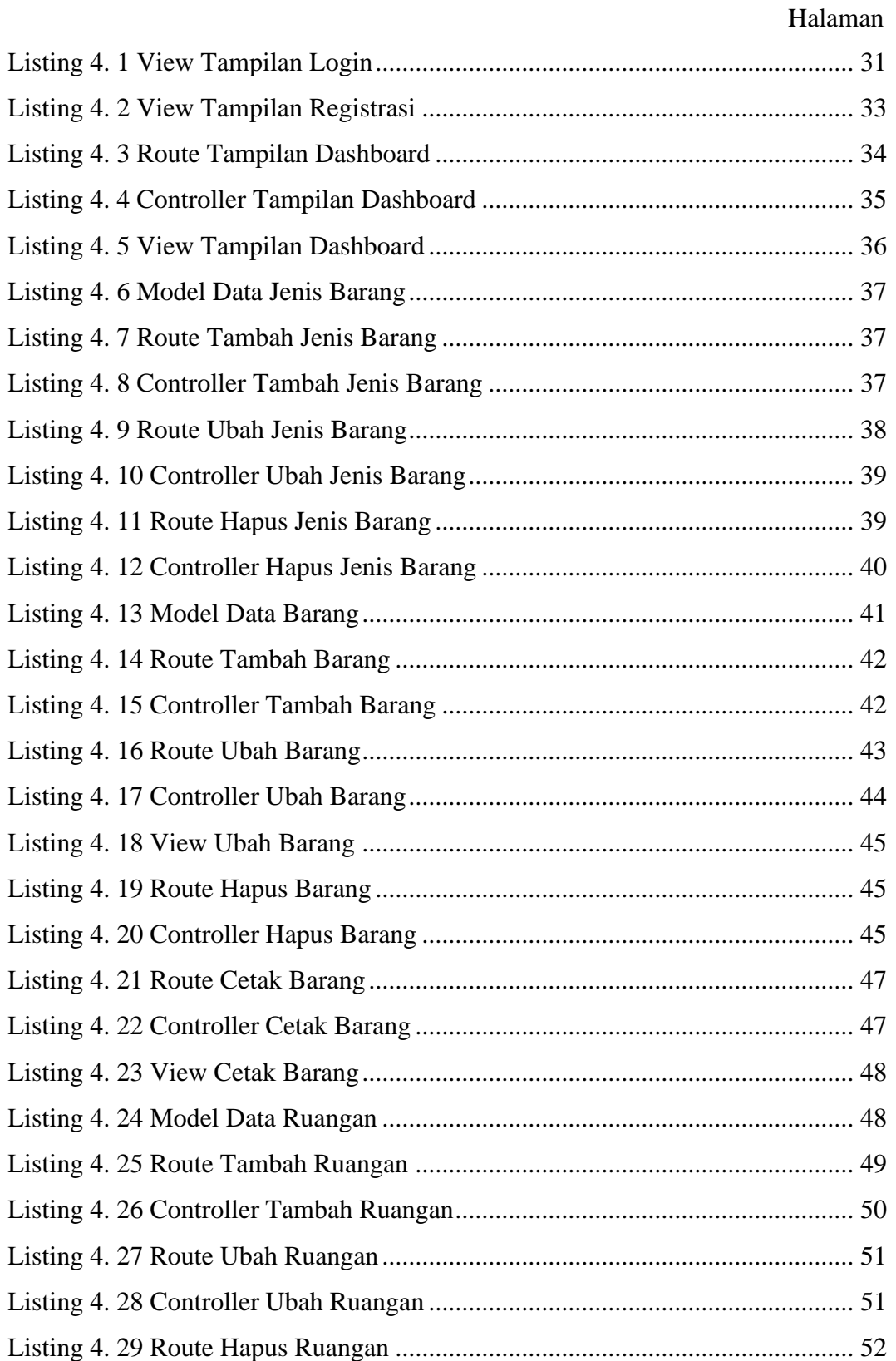

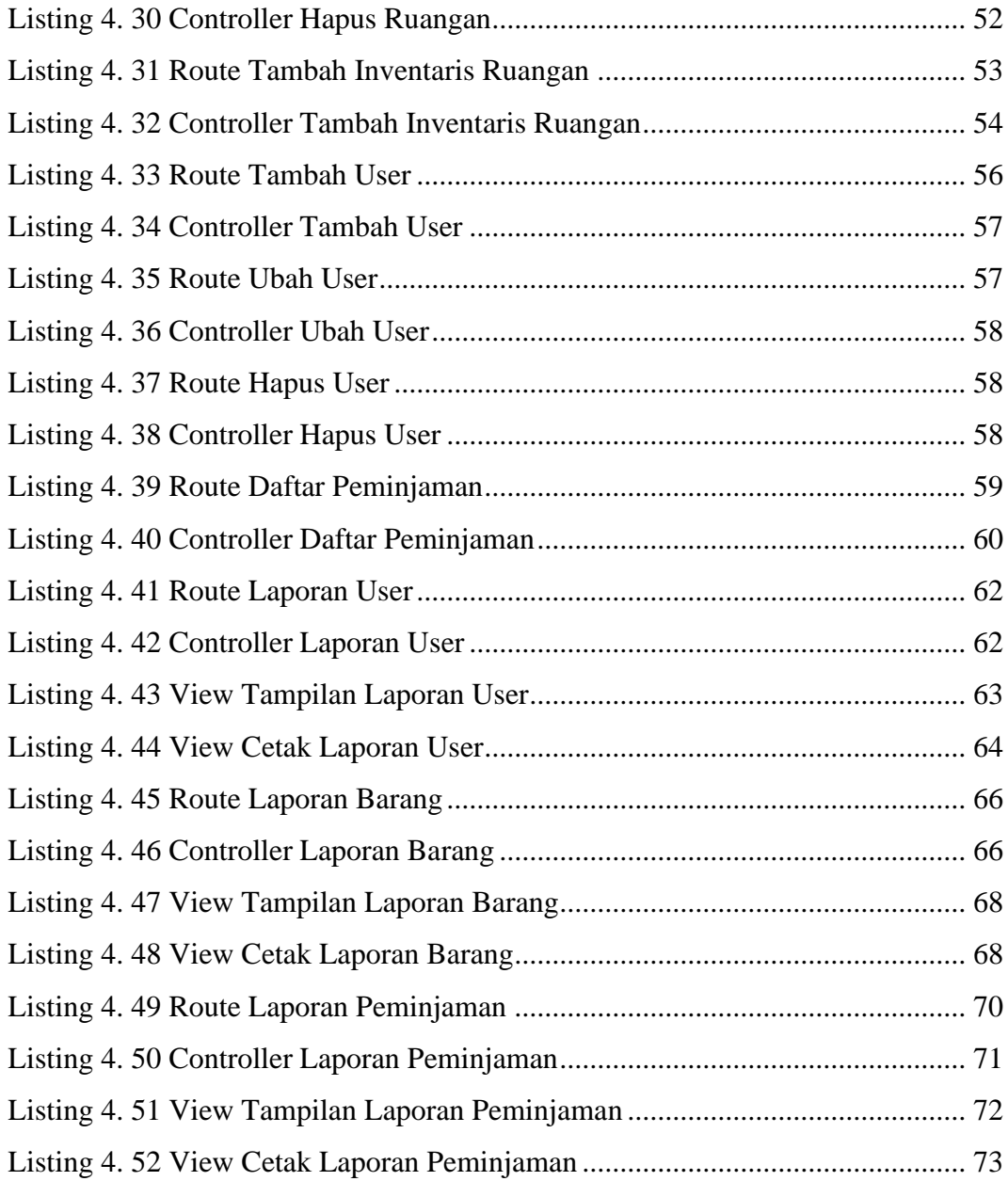

#### **INTISARI**

<span id="page-16-0"></span>Sebuah perusahaan/instansi pastilah memiliki beragam barang untuk menunjang kebutuhan perusahaan/instansi tersebut. Pencatatan mengenai seluruh daftar barang, kondisi barang, dan barang apa saja yang sedang dipinjam oleh pegawai apabila dilakukan secara manual tanpa adanya sebuah sistem yang mengatur inventaris barang maka akan mengalami kesulitan dalam memonitoring barang yang ada di perusahaan/instansi. Aplikasi yang dibuat dalam tugas akhir ini adalah sistem inventaris peminjaman barang berbasis web menggunakan *framework* Laravel. Tujuan adanya sistem ini adalah dapat memonitoring seluruh barang yang ada di perusahaan/instansi.

Teknologi yang digunakan dalam apalikasi ini adalah berbasis web. Selama terdapt koneksi internet maka aplikasi ini dapat digunakan oleh pegawai perusahaan/instansi untuk melakukan peminjaman barang melalui aplikasi. Melalui aplikasi ini pegawai dapat mengetahui barang apa saja yang bisa dipinjam. Admin melakukan konfirmasi terhadap peminjaman barang yang dilakukan oleh pegawai.Dengan aplikasi ini juga admin dapat memonitoring barang apa saja yang menjadi inventaris ruangan.

Hasil dari pengujian yang telah dilakukan adalah aplikasi ini mamapu menghasilkan laporan kestersediaan barang, laporan jenis barang yang ada, laporan ruangan apa saja yang ada, laporan inventaris ruangan, dan laporan peminjaman barang yang dilakukan oleh pegawai. Masing-masing laporan tersebut dapat dicetak dalam format file pdf.

**Kata kunci :** inventaris, peminjaman, laporan.

#### **ABSTRACT**

<span id="page-17-0"></span>A company / agency must have a variety of goods to support the needs of the company / agency. Recording of the entire list of goods, the condition of the goods, and what goods are being borrowed by employees if done manually without a system that regulates the inventory of goods, it will have difficulty monitoring the goods in the company / agency. The application made in this final project is a webbased inventory system using the Laravel framework. The purpose of this system is to be able to monitor all goods in the company / agency.

The technology used in this application is web-based. As long as there is an internet connection, this application can be used by company/agency employees to borrow goods through the application. Through this application, employees can find out what items can be borrowed. The admin confirms the borrowing of goods made by the employee. With this application, the admin can also monitor what items are the inventory of the room.

The results of the tests that have been carried out are that this application is able to produce reports on the availability of goods, reports on the types of goods available, reports on what rooms are available, reports on room inventory, and reports on borrowing goods made by employees. Each of these reports can be printed in pdf file format.

**Keywords**: inventory, borrowing, reports.